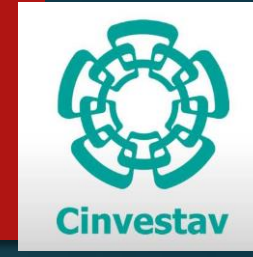

# Sistema de Desarrollo de Redes Neuronales Celulares

PRESENTA: ING. JOSÉ DE JESÚS MORALES ROMERO DIRECTORES DE TESIS: DR. FELIPE GÓMEZ CASTAÑEDA DR. JOSÉ ANTONIO MORENO CADENAS

# Contenido

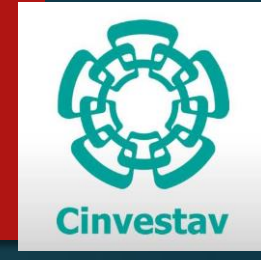

- **Dietivos**
- **Antecedentes**
- Redes Neuronales Celulares
- Multiplexado de una CNN
- Simulador de una CNN multiplexada en MATLAB y SIMULINK
- ▶ Desarrollo de una CNN multiplexada en FPGA
- **Resultados**
- Conclusiones
- $\blacktriangleright$  Trabajos futuros

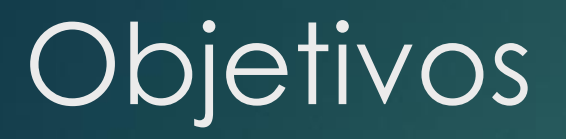

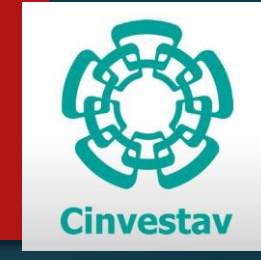

Desarrollar una CNN de 4x4 neuronas en FPGA

▶ Desarrollar un simulador para una CNN utilizando MATLAB y SIMULINK

 Realizar pruebas de la CNN desarrollada en el FPGA enfocadas en el procesamiento de imágenes y compararlas con la CNN realizada en MATLAB y SIMULINK.

#### Antecedentes

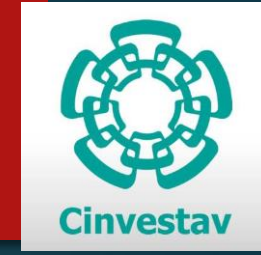

- ▶ Las Redes Neuronales Celulares fueron introducidas por L.O. Chua y L. Yang en Berkeley en el año de 1988.
- Se han utilizado para resolver problemas como el procesamiento de imágenes, reconocimiento de patrones y resolución de ecuaciones diferenciales.
- Se han realizado diversos estudios sobre CNN debido a su característica de procesamiento paralelo de señales.
	- ▶ Optimización de plantillas
	- Métodos numéricos para resolver la ecuación de estado
	- Multiplexado de una CNN

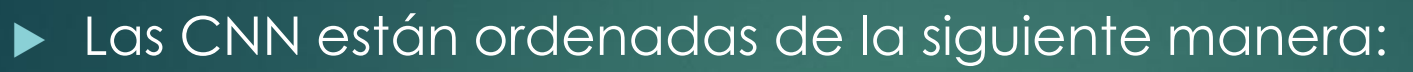

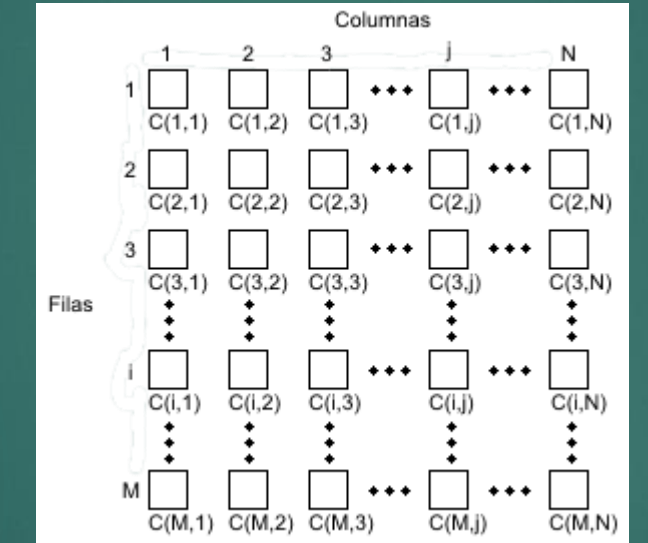

 $\blacktriangleright$  La unidad básica de la CNN es la neurona

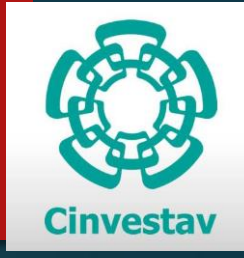

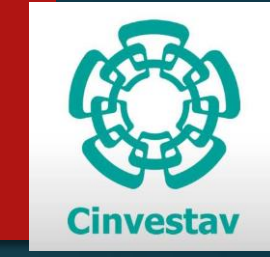

La neurona esta descrita mediante la siguiente ecuación de estado

$$
\frac{d\nu_{xij}(t)}{dt} = -\nu_{xij}(t) + \sum_{C(k,l) \in N_r(i,j)} A(i,j;k,l)\nu_{ykl}(t) + \sum_{C(k,l) \in N_r(i,j)} B(i,j;k,l)\nu_{ukl} + I
$$

▶ Vecindario de una CNN

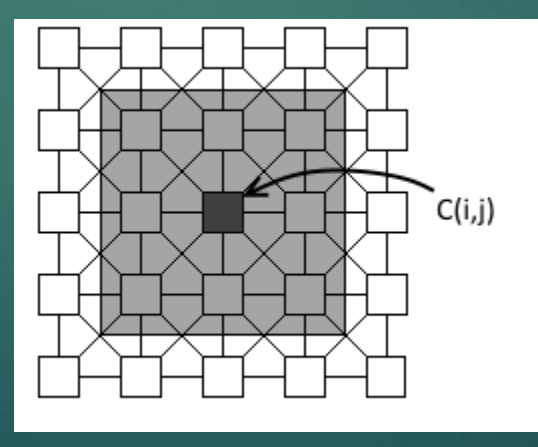

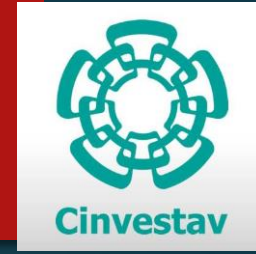

 Función de salida: Función de transferencia "Saturación Lineal Simétrica"

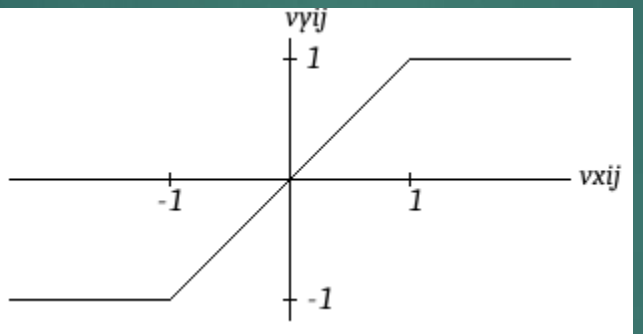

Condiciones de frontera

- $\blacktriangleright$  Condición de frontera fija
- **Condición de frontera de flujo cero**
- Condición de frontera periódica

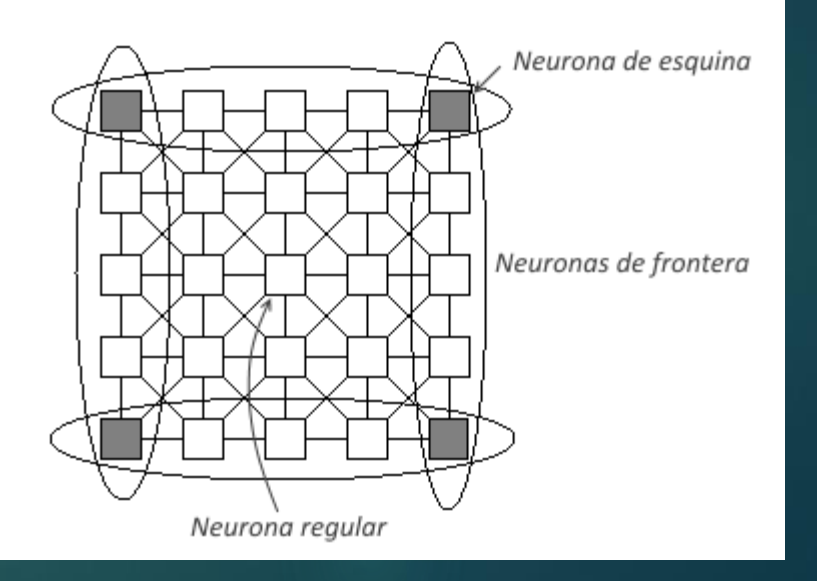

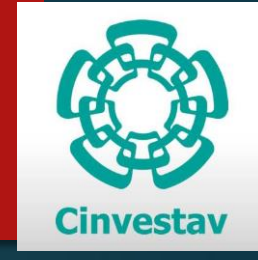

,

*Plantilla de retroalimentación*

 $\blacktriangleright$   $A=$  $a_{i-1,j-1}$   $a_{i-1,j}$   $a_{i-1,j+1}$  $a_{i,j-1}$   $a_{i,j}$   $a_{i,j+1}$  $a_{i+1,j-1}$   $a_{i+1,j}$   $a_{i+1,j+1}$ 

*Plantilla de control*

$$
B = \begin{bmatrix} b_{i-1,j-1} & b_{i-1,j} & b_{i-1,j+1} \\ b_{i,j-1} & b_{i,j} & b_{i,j+1} \\ b_{i+1,j-1} & b_{i+1,j} & b_{i+1,j+1} \end{bmatrix},
$$

*Umbral*

 $\blacktriangleright$   $I_{i,j}$ 

### Multiplexado de una CNN

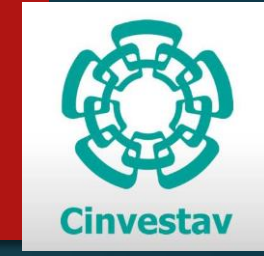

El mapeo de una imagen y una CNN es uno a uno.

 Una imagen de 100x100 pixeles tendrá 10000 pixeles, se requerirá una CNN con 100x100 neuronas

 Se requieren CNN cada vez mas grandes para el procesado de imágenes.

### Multiplexado de una CNN

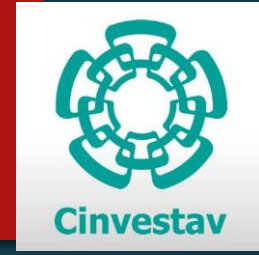

- Se utilizan bloques de CNN de tamaño reducido para procesar imágenes de tamaño grande.
- Se procesa bloque por bloque
- Se producen dos errores debido a la perdida de la información de las neuronas vecinas:
	- $\blacktriangleright$   $\varepsilon_{ij}^A = \sum_{i=1}^{i=3} a_{i,j+1} y_{i,j+1} (t)$
	- $\blacktriangleright$   $\varepsilon_{ij}^B = \sum_{i=1}^{i=3} b_{i,j+1} sign(u_{i,j+1})$

## Multiplexado de una CNN

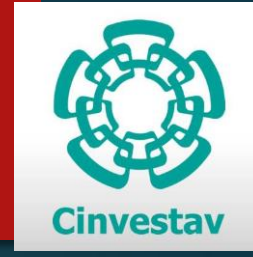

#### Pasos para reducir los errores

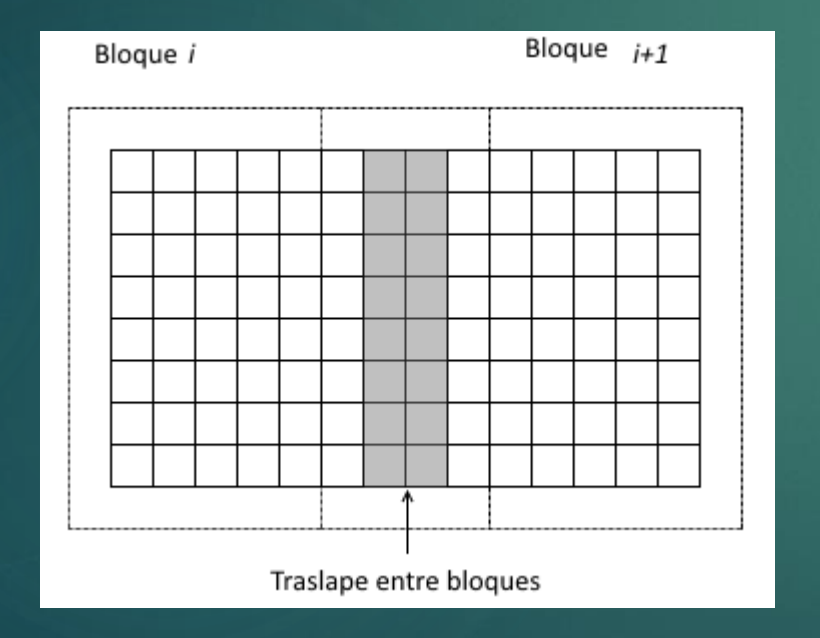

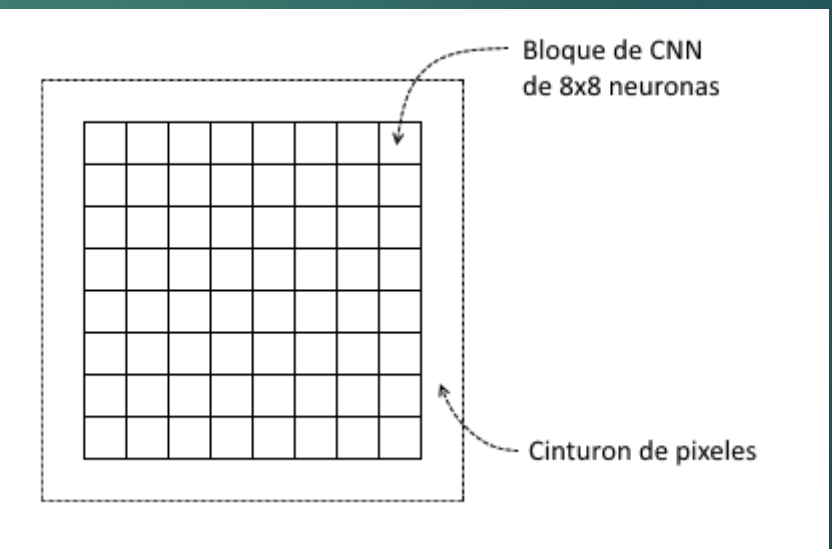

- Algoritmo para el multiplexado de la CNN
	- Calculo de la cantidad de bloques:
		- ▶ Una CNN de 4x4neuronas
		- $\rightarrow$  100x100 pixeles = 49x49bloques
		- **In total de 2401 bloques**

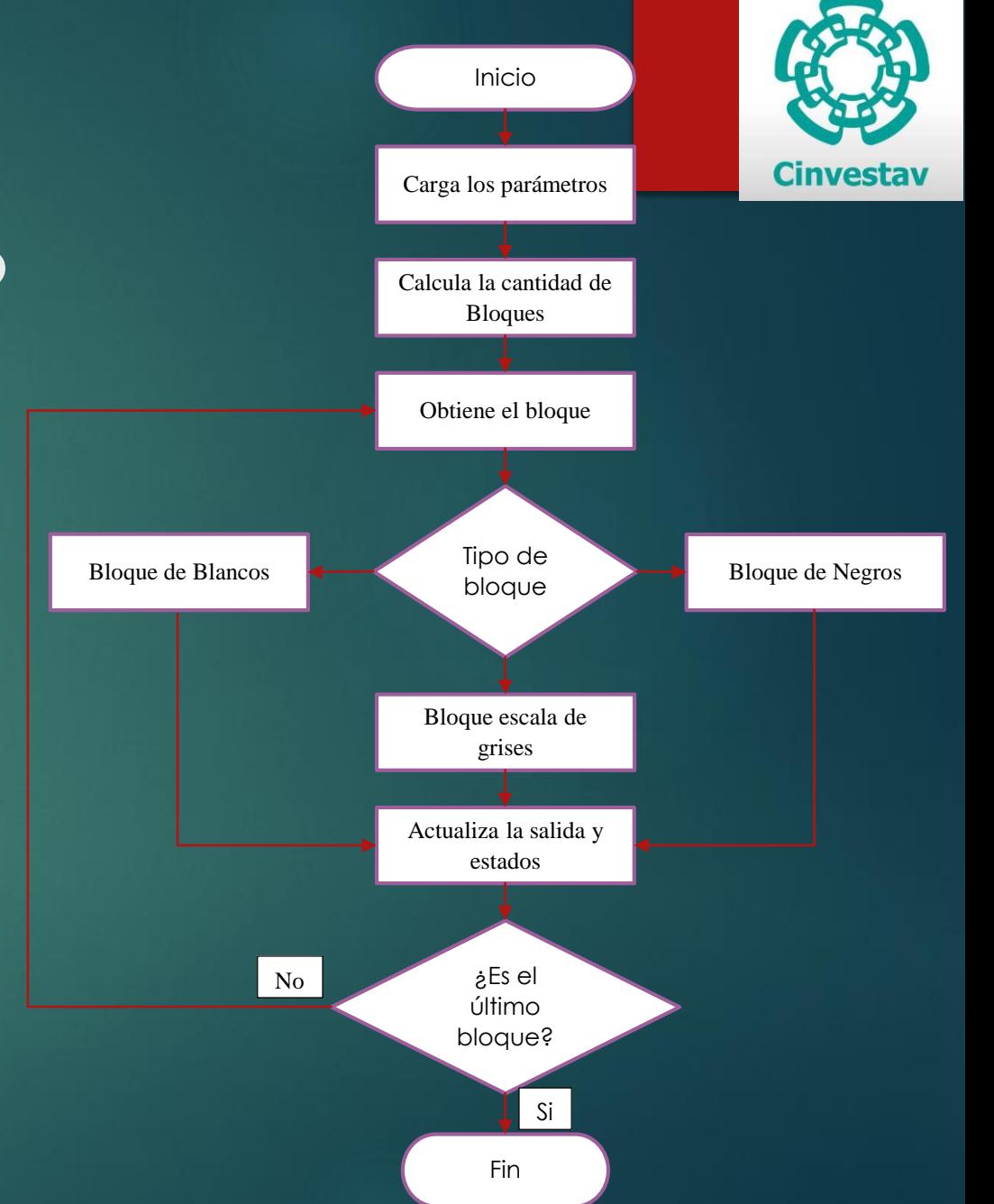

 Se desarrolló un integrador con el método de Euler hacia atrás en SIMULINK

 $y_{n+1} = y_n + f(t_{n+1}, y_{n+1})h,$   $n = 0,1,2...$ 

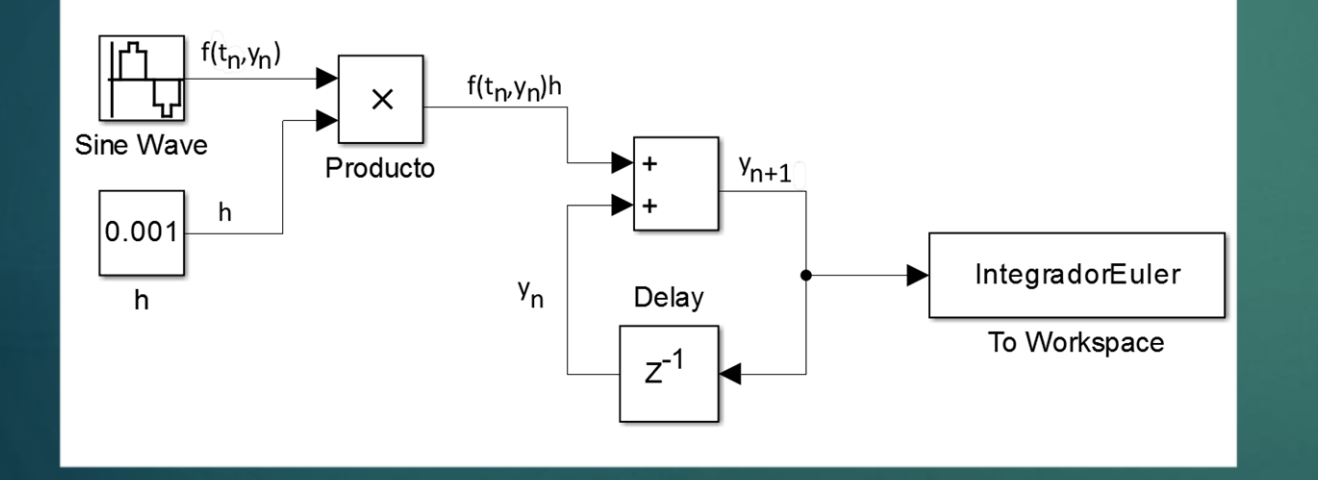

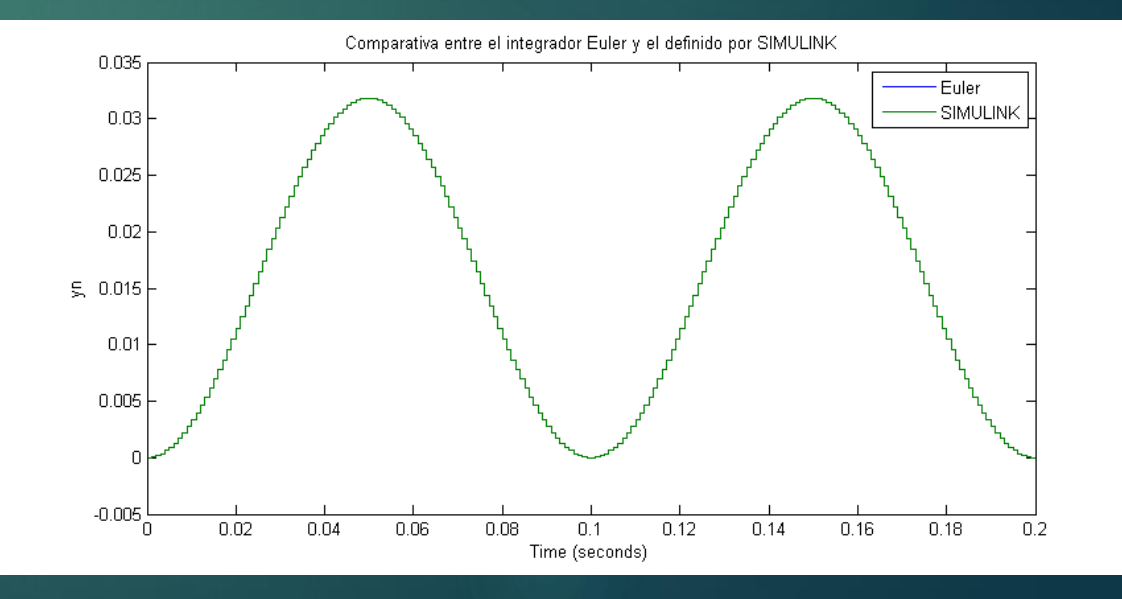

#### Neurona en SIMULINK

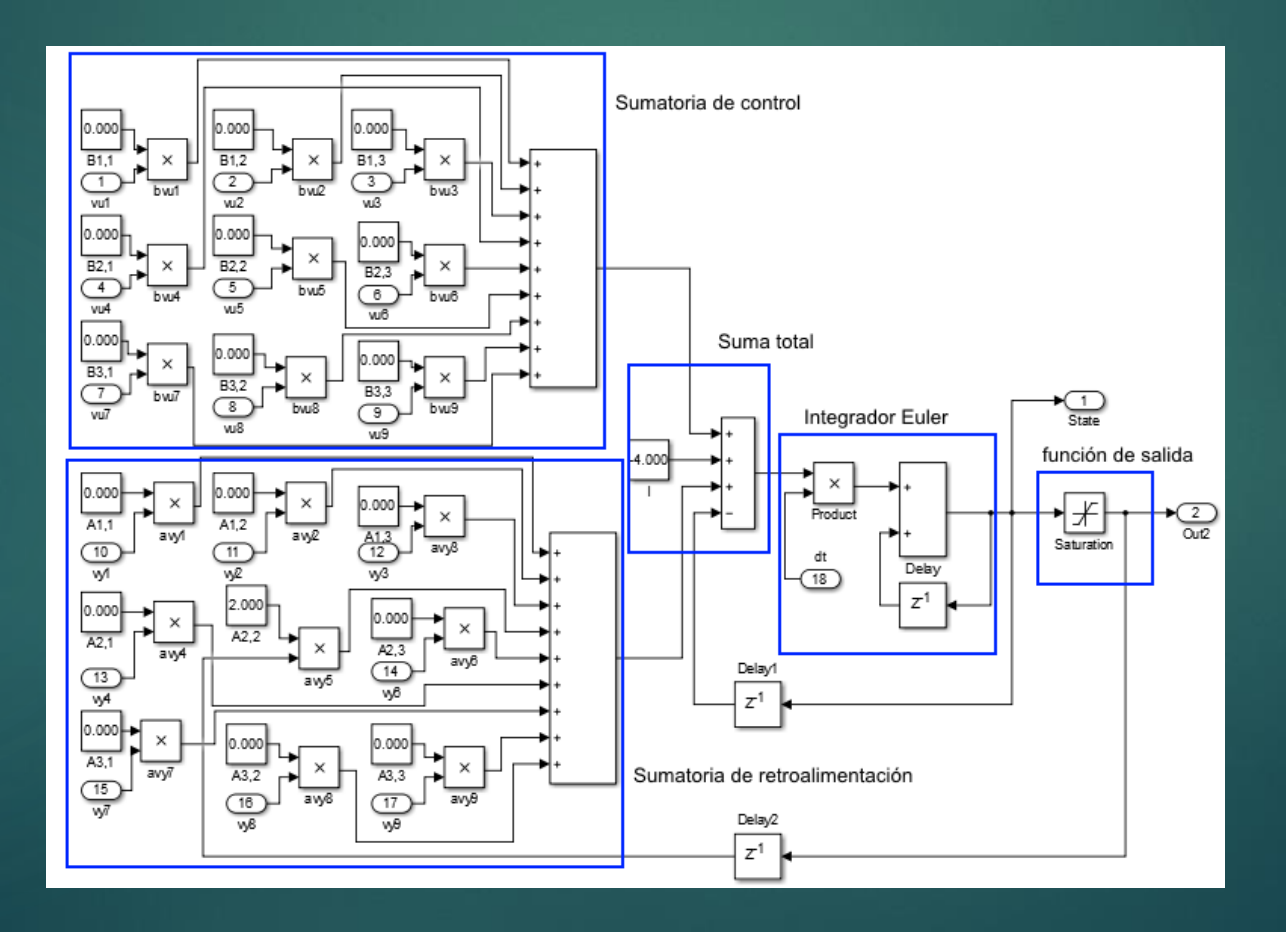

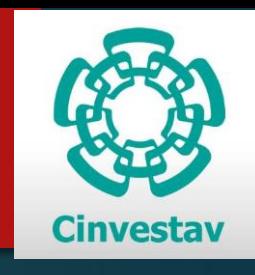

▶ CNN de 4x4 neuronas en SIMULINK

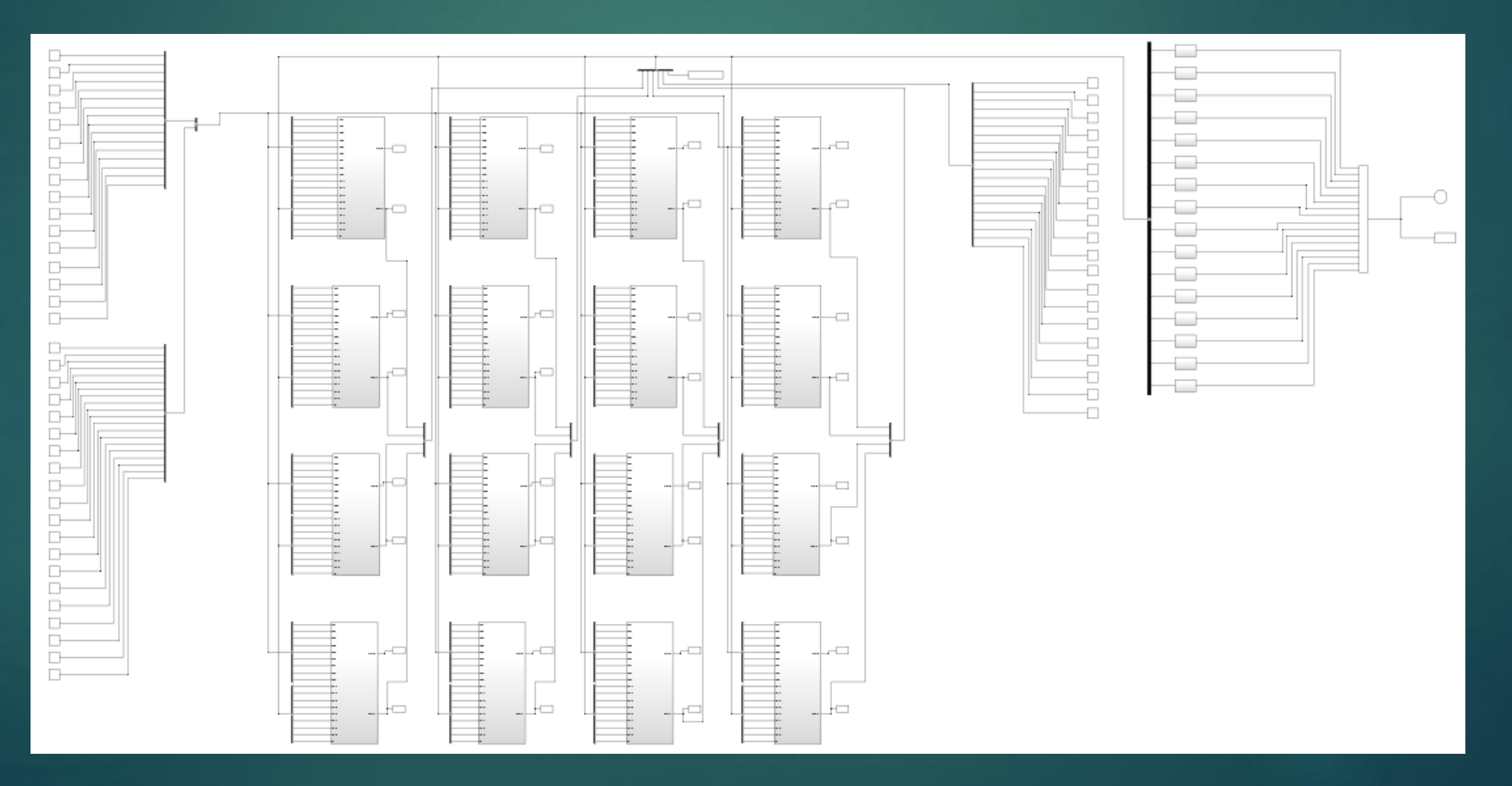

- Se realizó un programa en MATLAB que controla el multiplexado de la CNN de 4x4 neuronas.
- Se crearon diversas funciones para poder realizar la tarea de multiplexado de la CNN
	- Función para convertir los valores de la imagen a valores de CNN
	- Función para calcular la cantidad de bloques
	- Función que ingresa los parámetros a la CNN (plantillas, umbral y frontera)
	- Función para obtener el bloque a ser procesado
	- Función que determina el tipo de bloque(blancos, negros, escala de grises)
	- Función que evalúa la CNN
	- Función que guarda los datos
	- Función que convierte de valores CNN a valores de imagen
	- Mas de 300 líneas de código

# Desarrollo de una CNN multiplexada en FPGA

- **Algoritmo** 
	- ▶ Se utilizó MATLAB el envío de la imagen.
	- ▶ Velocidad de Tx y Rx es de 115200 bauds
	- Resolución de 18bits
		- l bit para signo
		- $\triangleright$  6 bits para la parte entera
		- Il bits para la parte decimal

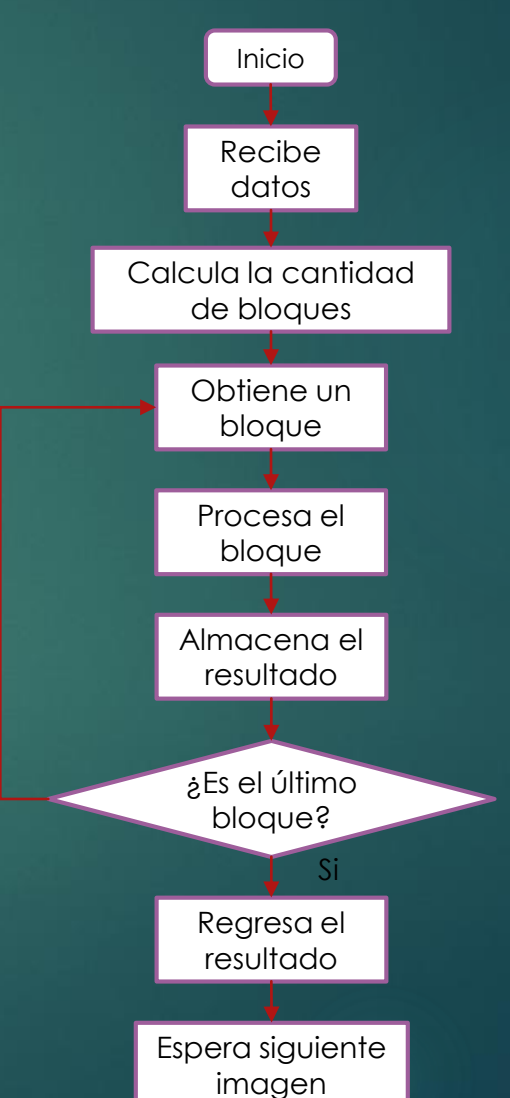

No

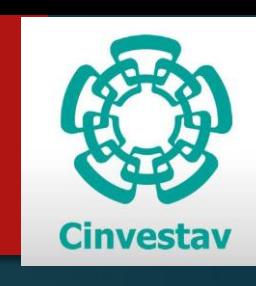

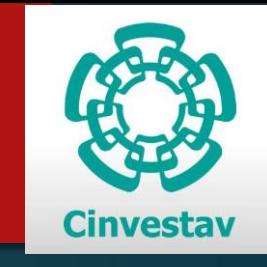

# Desarrollo de una CNN multiplexada en FPGA

#### Evolución de la neurona en el FPGA

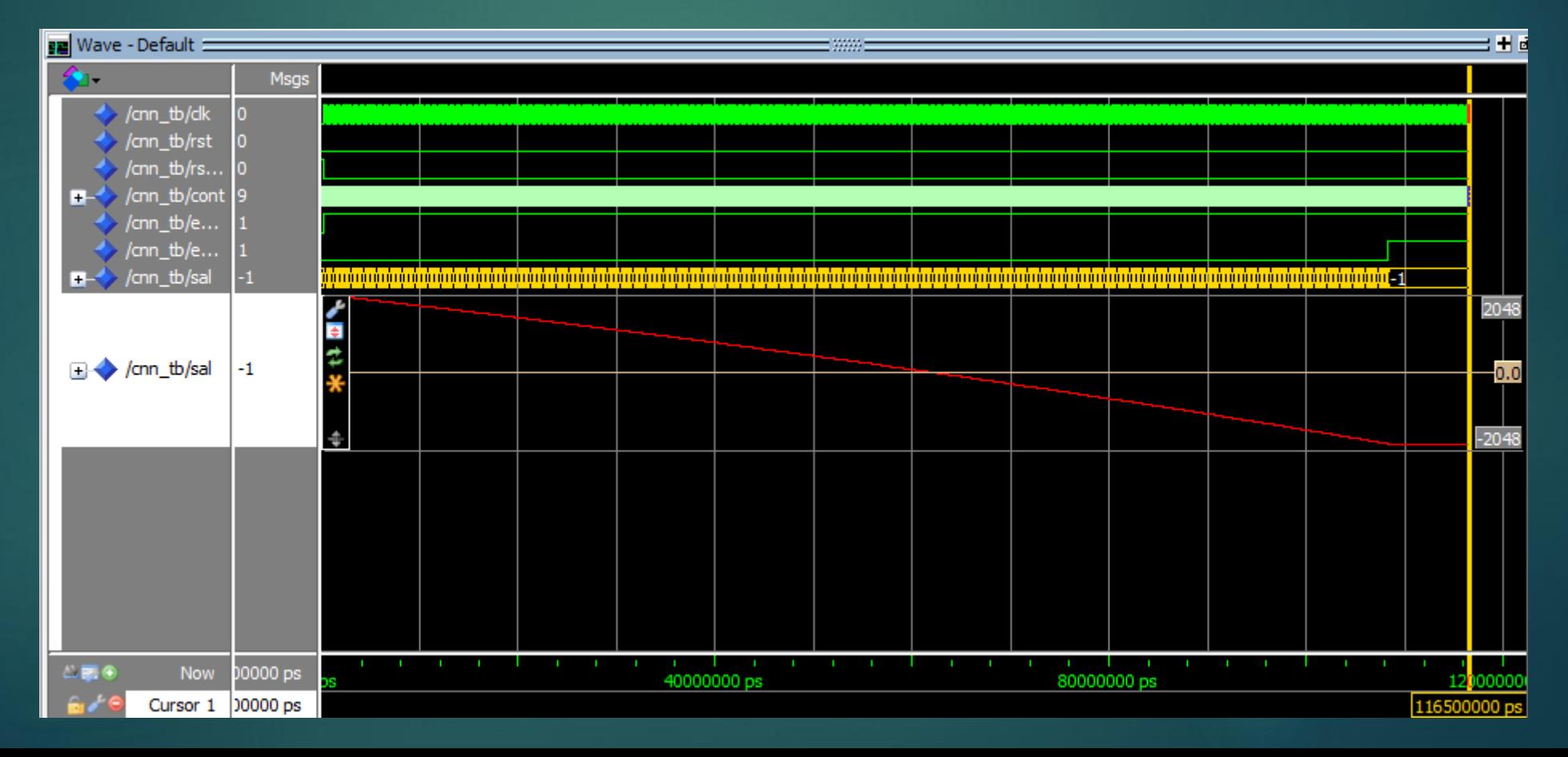

# Desarrollo de una CNN multiplexada en FPGA

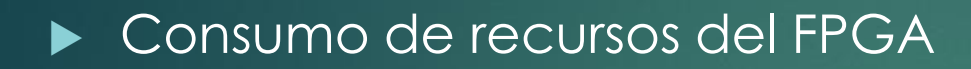

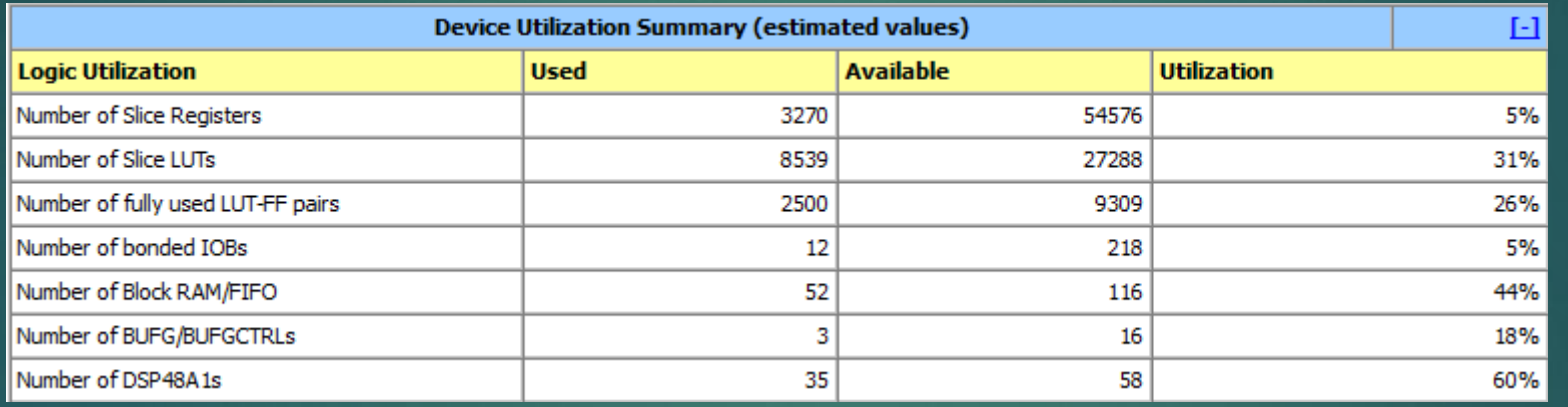

 $\triangleright$  Mas de 2500 líneas de código para la descripción del circuito

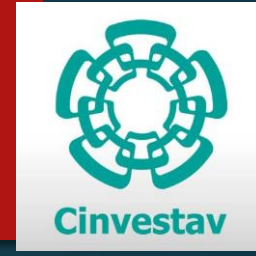

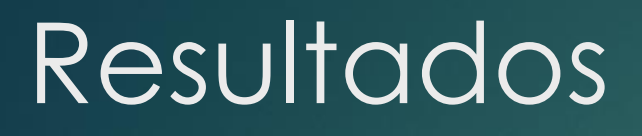

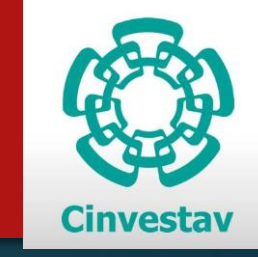

#### Imágenes procesadas en el MATLAB y en el FPGA

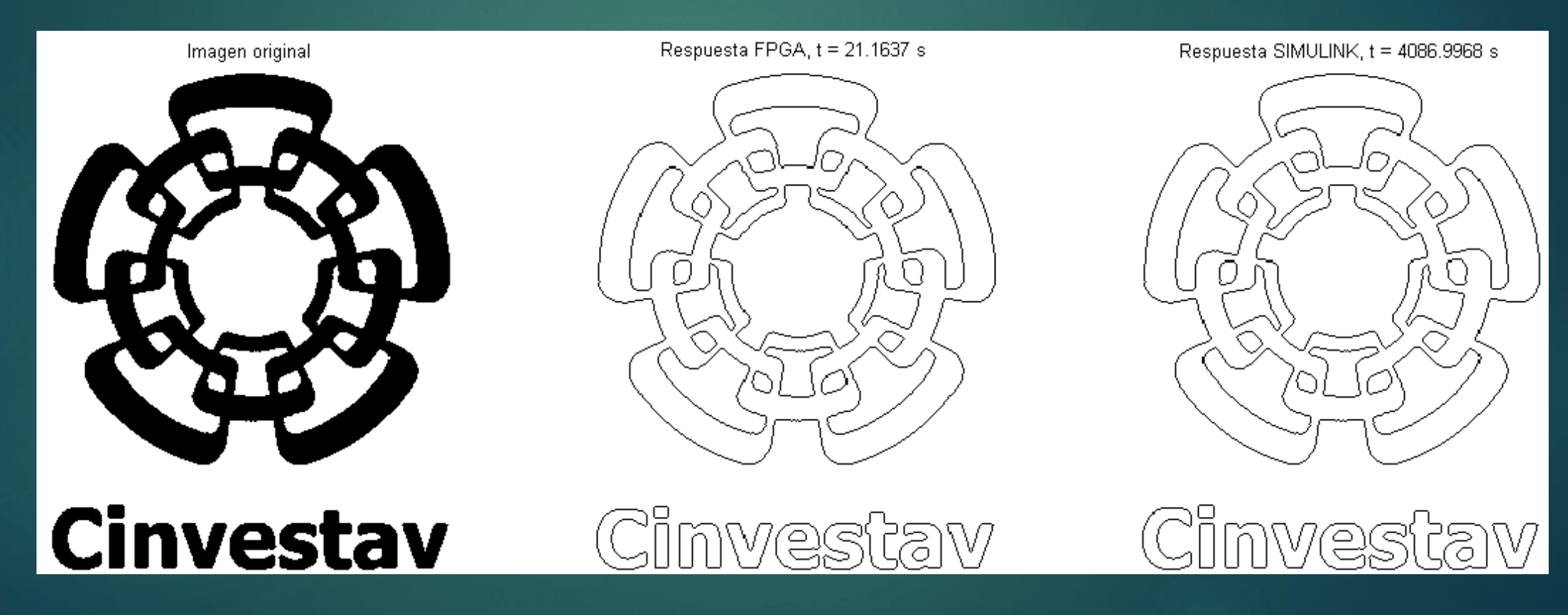

## Resultados

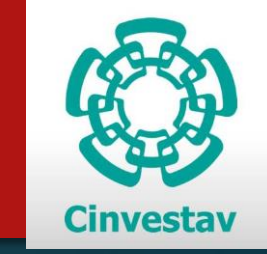

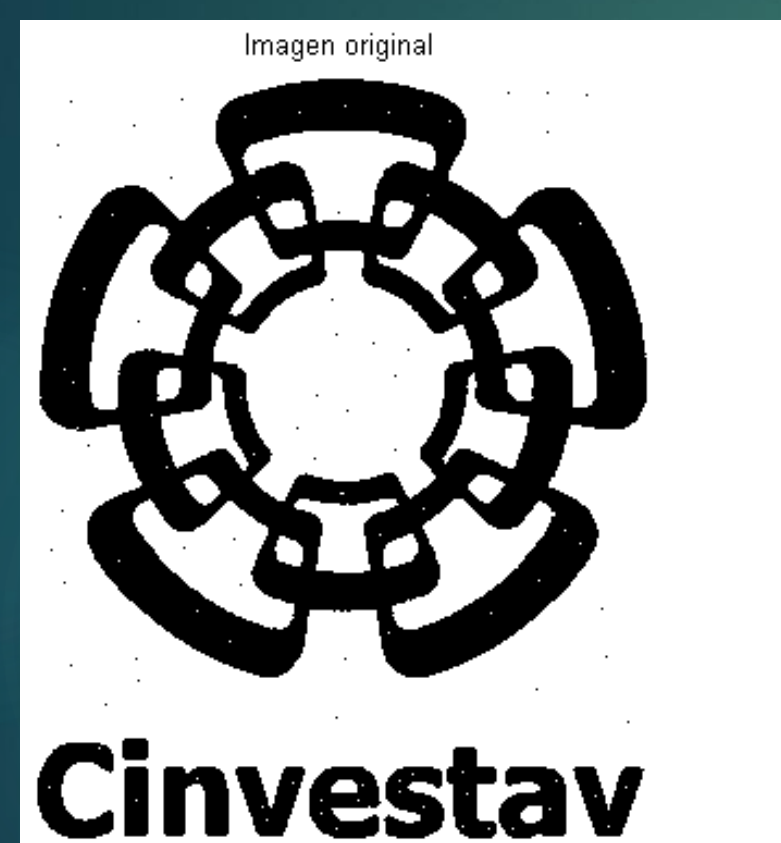

Respuesta FPGA, t = 19.9786 s

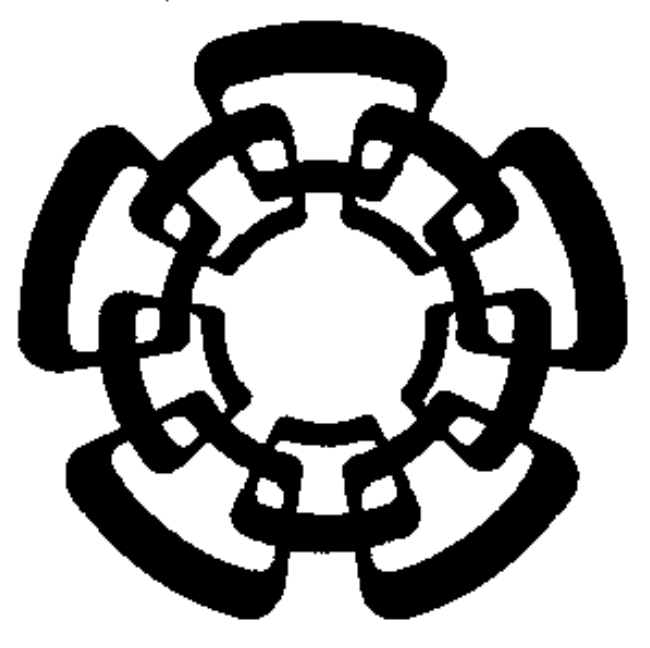

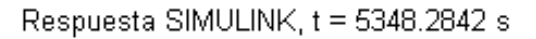

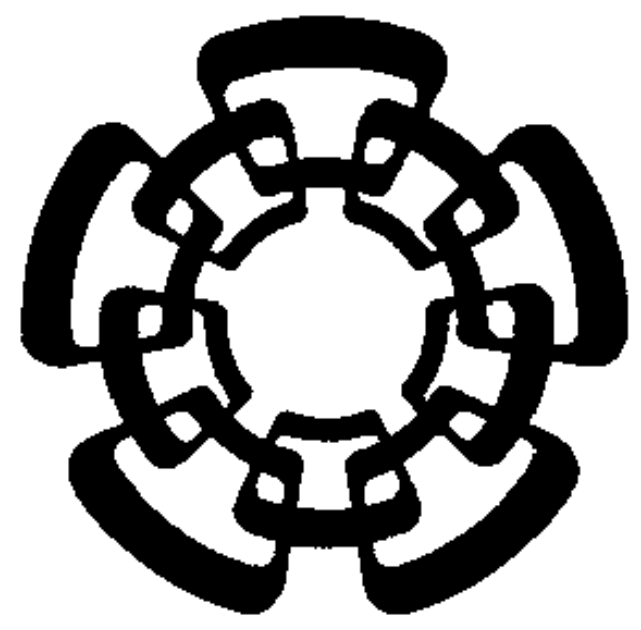

#### Cinvestav **Cinvestav**

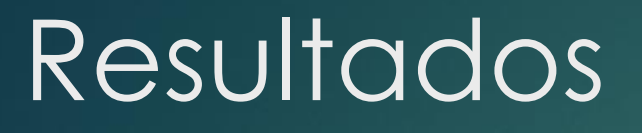

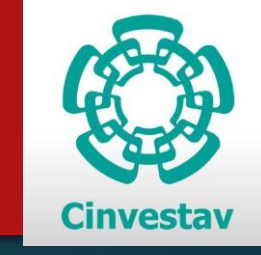

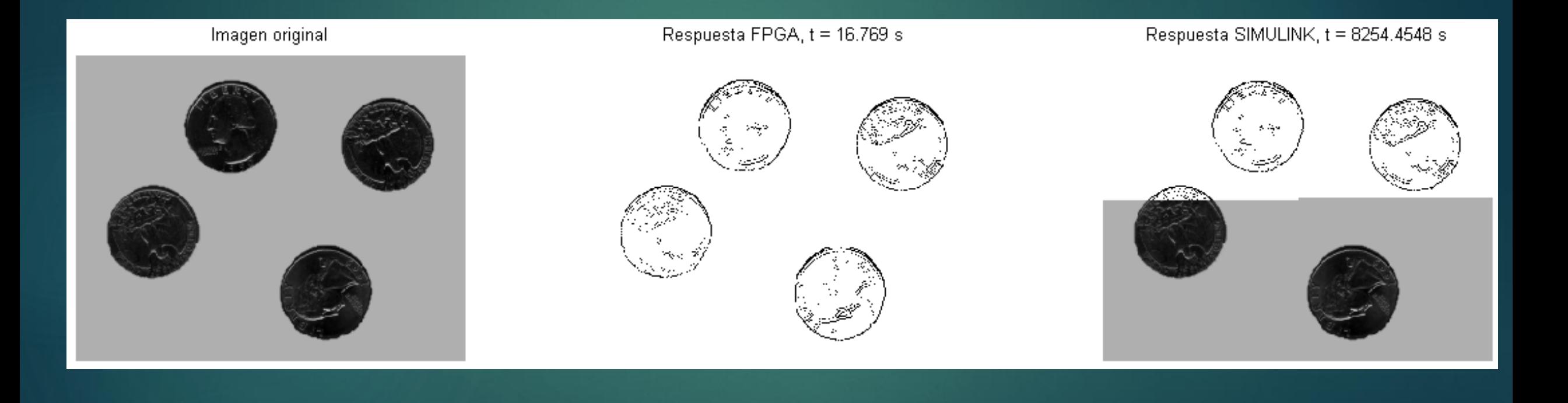

## Resultados

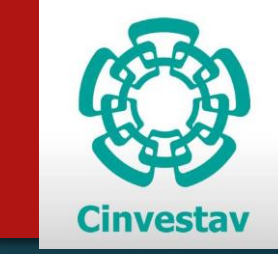

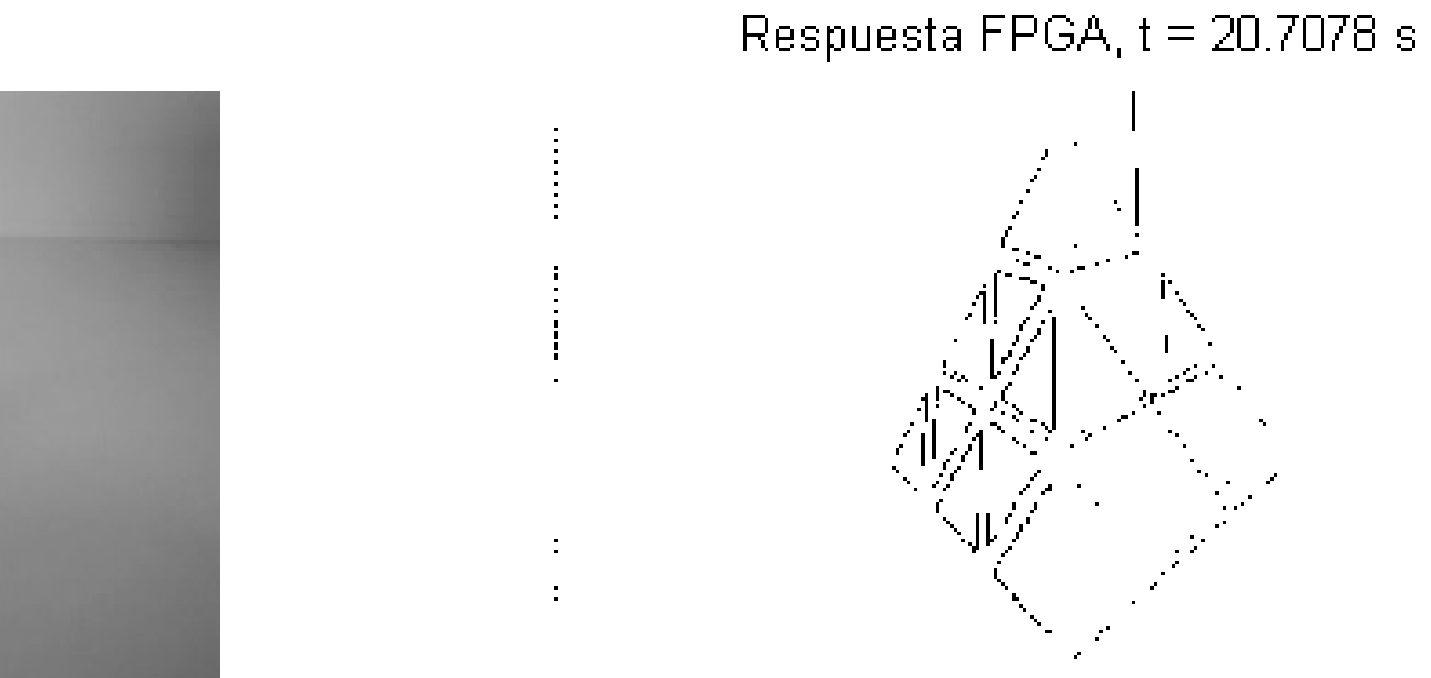

Imagen original

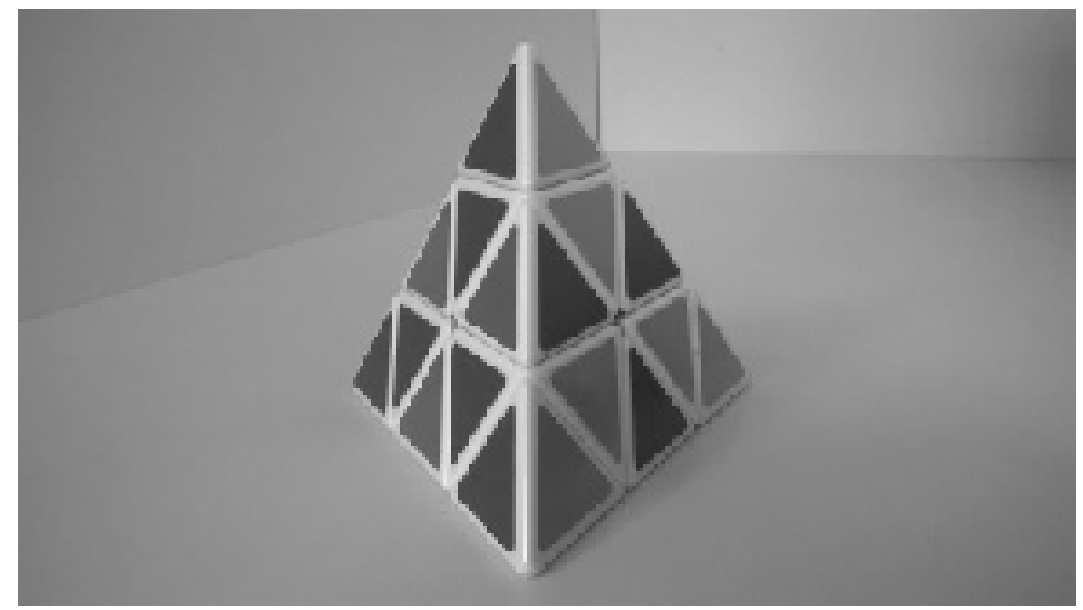

# **Conclusiones**

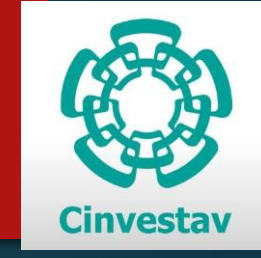

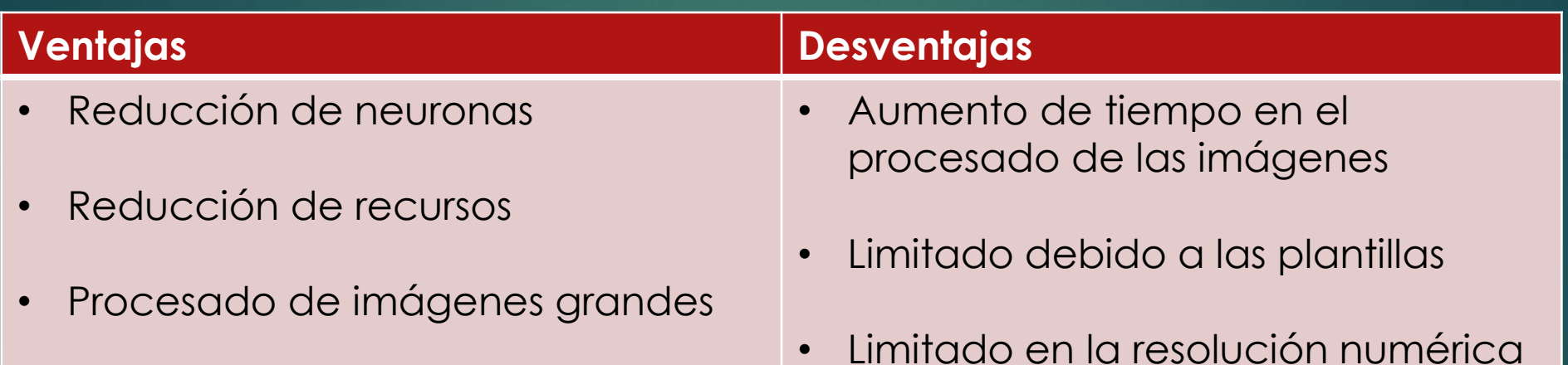

# Trabajos futuros

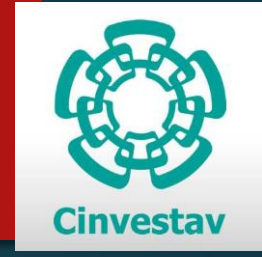

- Aumentar el tamaño de la CNN en el FPGA.
- Optimizar el circuito realizado en el FPGA.
- Mejorar el simulador creado en MATLAB y SIMULINK.
- Crear una interfaz para el simulador.
- Crear una interfaz grafica para controlar la implementación de la CN realizada en el FPGA.
- Mejorar la respuesta numérica en el FPGA.
- Comprobar el funcionamiento de la CNN multiplexada para otros tipos de problemas.

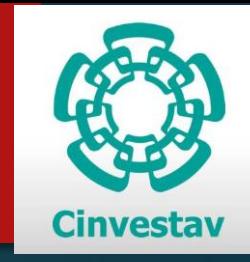

# Gracias por su atención